# **Photoshop CC 2014 Nulled Incl Product Key Free [Win/Mac]**

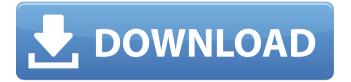

#### Photoshop CC 2014 Crack+ (LifeTime) Activation Code

Photoshop's pixels are dots; which means there is a dot for each pixel in an image. For example, if your monitor has a resolution of  $1,000 \times 1,000$  pixels, you could use Photoshop to create a  $1,000 \times 1,000$  image. Setting the Raster Image Size The size of the raster image you create determines how much editing is required to make the image fit a certain page. If the raster image is too large, then it will take a long time for you to make changes, even though you may have a lot of changes you want to make. If you're working on a complex image, it might be difficult to make changes to certain areas of the image. If the image is too small, you may have to make changes that you didn't need to make in order to make the image fit. To get started, you need to choose the raster image size that best fits your project and that you will maintain. You might have a corporate website with a particular brochure theme that you use for all of your brochures. You might have a design client who wants a new logo for your client that will go on all of your print and digital products, like brochures, invoices, and company newsletters. To illustrate, if you have the exact size print press run (that is, how many copies of the brochure you will print), you would choose the raster image size accordingly. However, if you're designing a logo that will go on all print and digital products, you might have to choose a smaller raster size for the logo. A smaller raster size means fewer changes will be needed to print the logo on the various products. Depending on the size of the raster image, you may need to use an image-editing program other than Photoshop to make any changes you want to make. I use Word in Chapter 16, to work on the text of the paragraph and hyphens. You can also work with Photoshop in Adobe InDesign. (I discuss the differences between these programs in Chapter 12.) Most often, however, you make changes to a vector image using a graphics program such as Adobe Illustrator or InDesign. Vector is a raster image that you can create with a graphics program such as Adobe Illustrator. Vector images are very scalable and are created with straight or curved lines. Vector images look crisp on any print and digital product. Photoshop has a basic vector program,

# Photoshop CC 2014 Crack + With Product Key Free [Updated-2022]

Photoshop Elements is a video editing software, designed for making video editing. Its user interface is similar to that of the traditional version, but it offers much more control. It offers non-destructive editing, as well as the ability to work offline, transfer projects and manage digital libraries. Recover files from damaged CDs, DVDs, and hard drives Even if you are an advanced user, you'll find that a lot of "Adobe Photoshop" programs are more than just a graphics editor, and occasionally a digital photo editor. Depending on your preferred editing software, Photoshop Elements will depend on the same system that made you choose Adobe Photoshop in the first place. If you have to transfer your images from Photoshop to Elements, or vice versa, you should find that it is relatively

easy. Photoshop Elements is easy to learn, and is more intuitive than many other programs. Although Photoshop Elements is a great starting point for users who have no experience with graphics editing, you can learn how to edit photos in Elements. It's one of the ways that you can share digital photos with people who are not Photoshop users. Best Programs Photoshop Elements can also be used as a desktop photo editor. Most users will start by learning to crop, rotate, or resize their images. Some people can edit images without this software, but most people will need to learn how to use Elements to do simple image editing. Some people, particularly digital scrapbookers, might even need a program that is specifically designed for this type of task. When Photoshop is split into Photoshop Elements, a lot of options get removed from the final product. If you purchase the software, you could therefore choose between Elements and Photoshop. This is often the case when a product includes both an editor and a number of plugins. Both programs, however, offer a number of useful tools. Photoshop Elements is a lot smaller and simpler program than Photoshop, and it's extremely easy to navigate. Photoshop Elements is in many ways a simplified, lower-cost version of Photoshop. But if it's an option for you, then it's a good thing. Photoshop Elements is not a special edition of Photoshop. It was designed to be used for editing images, but it is nearly the same program as Photoshop. If you are already using Photoshop, then it's a good idea to learn how to use the simpler version. a681f4349e

### Photoshop CC 2014

543 U.S. 1104 MCOUILLANV.JUDGE, CALEDONIA CIRCUIT COURT; ET AL. No. 04-7099. Supreme Court of United States, January 24, 2005. 1 C. A. 4th Cir. Reported below: 102 Fed. Appx. 173; Motions of petitioners for leave to proceed in forma pauperis granted. Certiorari granted, judgments vacated, and cases remanded for further consideration in light of Atkins v. Virginia, ante, p. 304, the authorities. However, a significant number of Thais support the idea of the monarchy becoming a constitutional one. On that point, there is much common ground. Perhaps the most important difference is the long-standing division of Thai society into two areas, the wealthy northeast, generally considered royalist, and the poorer, politically independent central and southern regions. It is clearly in Thailand's national interest for the divisions to be bridged and a unifying national identity forged. But can one succeed? While there is a strong legacy of national patriotism, it is also easy to say what Thailand has not done that it should have. And those who dream of greater Thai nation-building risk seeing their dream fade. China also faces challenges. It has learned lessons from its performance in the last quarter-century of modernization. It knows that its own history has taught it that 20th-century racism, discrimination and oppression helped bring the country to its present predicament. It recognizes that an authoritarian state such as China today cannot and should not become the engine of its own renewal. Over the course of this century, China itself will have to undergo considerable change. For example, the Chinese economy has become more globalized, with rising globalization becoming the primary factor driving the country's modernization. While it is still possible for Chinese leaders to maintain the status quo – just as it is possible for US policymakers to be stuck in President Clinton's "era of big government and little opportunity" – it is difficult to see how China is going to be able to escape the forces that lie behind its own growth. Mixed Messages At the same time, the leadership's policies give mixed messages. China's leaders talk about climate change and the need for a green economy. The government runs a number of green, low-carbon programs. But its Three

# What's New in the Photoshop CC 2014?

Seven wonderful days without headphones and nice music. Oh, and the best European airport WiFi. The plane was short on time so two people shared one bed, an armchair, and one laptop (computer, that is). We used this computer for entertainment and for email, Facebook, and blogging. Our flight arrived at 9:30am in Vienna. Before reaching the baggage claim, we were each in a different baggage terminal, with different check in and customs procedures, in an airport in which we knew nobody. The only person we knew was the Austrian family (two parents, a little boy, and an older girl) that accompanied us to the taxi stand. I was a little anxious, since we were coming from the Netherlands and had not had many hours of sleep during the transit time, so I almost immediately

asked the dad for a little box of coke for me. He offered to get me some water instead. He did, but I needed coke. I had just come from the Netherlands, after all. He got me some coke. The taxi ride to the hotel was very short. My friend, Jeffrey, looked me in the eyes and said, "There are no words for how beautiful you look, right now." He was right. The most difficult parts of our trip were pre-trip logistics (which is always the case), so I was happy to start with a nice compliment. A little too loud, perhaps, but he is far from my type. :) Our hotel room was very nice, though we had to share it with several others. The bathroom looked similar to the one in the photos with the tap, a sink, and a toilet. Oh, and a mirror in the ceiling. If anyone wants to take a day trip to Vienna, then I recommend it. Hotel rooms are a steal. It was a Monday night, so we had a quiet room. On this morning, we could hear the radio, but it was in German. On Thursday and Friday, we spent the day exploring Vienna. We bought some tourist maps and decided that the best way to see all of Vienna is by foot. After lunch, Jeffrey and I bought some coffee, and then we took some time to look around. Vienna is extremely beautiful. The architecture is incredible. There were city residents out and about, but they were a little reserved. We decided we would wait for the locals to do some studying and socializing before we did. Friday, we went to the

## **System Requirements:**

2.0 UPDATE NOTES 2.0.1 - An issue where the Enhanced Splash-Animation would sometimes not be enabled after changing system time to a different time zone has been addressed. 2.0 - When the Playlist Editor starts it will no longer show the link to the IndieDB page and should no longer show link to the Ubuntu 15.04 "Wily Werewolf" page if the user has that installed. - When the Playlist Editor starts it will no longer show the link to the IndieDB page and should no longer

#### Related links:

https://shi-id.com/?p=2504

https://bfacer.s3.amazonaws.com/upload/files/2022/06/CPBWf6KE5SRutpTZvZSm\_30\_fe5b5b290835c828edf7e5d62f280b6e\_file.pdf

https://www.dkglobalrecruitment.com/sites/default/files/webform/Adobe-Photoshop-CC-2014.pdf

https://wmich.edu/system/files/webform/Photoshop-2022-Version-230.pdf

https://wocess.com/wp-content/uploads/2022/06/Photoshop Activation Incl Product Key Free Download.pdf

https://www.tailormade-logistics.com/sites/default/files/webform/derrfvn128.pdf

http://estesparkrentals.com/photoshop-2020-version-21-jb-kevgen-exe-pc-windows-latest/

https://www.careerfirst.lk/sites/default/files/webform/cv/Photoshop-2021-Version-2241 2.pdf

https://trouvetondem.fr/wp-content/uploads/2022/06/faypas.pdf

https://mandarinrecruitment.com/system/files/webform/alearm254.pdf

https://desolate-ridge-46961.herokuapp.com/melquiv.pdf

https://onedaykaye.com/2022/07/photoshop-2021-version-22-0-0-keygen-crack-serial-key-torrent-pc-windows/

https://bengalfusion.in/sites/default/files/webform/Photoshop-2021-Version-2242.pdf

https://sleepy-cliffs-18889.herokuapp.com/halmeg.pdf

https://guapolocotattoo.it/wp-content/uploads/2022/06/Adobe Photoshop eXpress.pdf

https://www.grangerchiro.com.au/system/files/webform/Photoshop-2021-Version-224.pdf

https://lavecindad.club/upload/files/2022/06/sMIDAwrZ9jgmHXgKNwkX\_30\_f427bfe6d7fd87d13afd3e0e4ac766\_bb\_file.pdf

https://voiccing.com/upload/files/2022/06/psgOyYjPzyWpfHNk3hqR\_30\_f427bfe6d7fd87d13afd3e0e4ac766bb\_file.pdf

https://ferramentariasc.com/2022/06/30/adobe-photoshop-2021-version-22-4-2-torrent-free-download-2022-new/https://vukau.com/upload/files/2022/06/fQXF1X6zC8fQYMxTViSf\_30\_f427bfe6d7fd87d13afd3e0e4ac766bb\_file.pdf